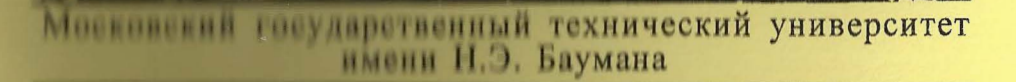

Методические указания

ПРОГРАММНОЕ ОБЕСПЕЧЕНИЕ КОНСТРУКТОРСКИХ РАСЧЕТОВ **РАДИОЭЛЕКТРОННЫХ И ЭЛЕКТРОННЫХ ВЫЧИСЛИТЕЛЬНЫХ СРЕДСТВ** 

ЧАСТЬ 5

Издательство МГТУ имени Н.Э. Баумана

МОСКОВСКИЙ ГОСУДАРСТВЕННЫЙ ТЕХНИЧЕСКИЙ УНИВЕРСИТЕТ им. Н.Э. БАУМАНА

ПРОГРАММНОЕ ОБЕСПЕЧЕНИЕ КОНСТРУКТОРСКИХ РАСЧЕТОВ РАДИОЭЛЕКТРОННЫХ И ЭЛЕКТРОННЫХ ВЫЧИСЛИТЕЛЬНЫХ СРЕДСТВ

# Часть 5

Методические указания,  $\kappa$  курсовому и дипломному проектированию

Издательство МГТУ им. Н.Э. Баумана

## УДК 621.37/.39 **ББК 32.844 IT78**

#### Рецензент  $C A$ . Мешков

1178 Программное обеспечение конструкторских расчетов радиоэлектронных и электронных вычислительных средств / О.Н. Камышная, В.В. Маркелов, Е.В. Резчикова, В.А. Солоньев: Метод, указания к курсовому и дипломному проектипованию. Ч. 5. - М.: Изд-во МГТУ им. Н.Э. Баумана,  $1000, -c, 35, nJ.$ 

ISBN 5-7038-1609-2

Представлены методика расчета на механические воздействия ячест и блоков электронной аппаратуры, а также описание программы, разработанной на основе методики.

Для студентов старших курсов. Ил. 9. Табл. 6.

> УДК 621.37/.39 **BBK 32.844**

ISBN 5-7038-1609-2

© МГТУ им. Н.Э. Баумана, 2000

# 1. ПРОГРАММА РАСЧЕТА НА МЕХАНИЧЕСКИЕ ВОЗДЕЙСТВИЯ БЛОКОВ РАЛИОЭЛЕКТРОННЫХ И ЭЛЕКТРОННЫХ ВЫЧИСЛИТЕЛЬНЫХ СРЕДСТВ

#### 1.1. Общие сведения

Программа, составленная в среде Delphi 2.0, является полностью самодокументированной и соответствует дисциплинам "Конструирование радиоэлектронных средств", "Конструирование электронных вычислительных средств" и "Микроячейки и микроблоки".

Для использования данной программы необходимо наличие на ЭВМ операционной системы Windows 95.

#### 1.2. Функциональное назначение

Программа позволяет выполнять следующие виды расчетов:

расчет собственной частоты колебаний балки;

расчет собственной частоты колебаний платы с радиоэлементами;

расчет виброперемещения основания;

расчет максимального виброускорения платы и максимального прогиба платы;

расчет на ударные воздействия (определение ударного ускорения и максимального относительного перемещения).

#### Таблица 1

Программа дает возможность проводить все виды расчетов при различных способах закрепления сторон платы.

Для определения способов закрепления сторон платы введены следующие коды:

0 - если сторона платы свободна;

1 - если сторона платы оперта;

2 - если сторона платы закреплена;

3 - если плата закреплена в четырех точках.

После проведения каждого вида расчета результаты выволятся на печать.

Анализ результатов расчета вибропрочности сводится к следующему:

для микросхем, транзисторов, резисторов и т.д. амплитуда виброускорения должна быть меньше допустимых ускорений адоп (которые определяют в процессе анализа элементной базы):  $a_{\text{B max}} < a_{\text{non}}$ ;

для элементов радиоэлектронных средств (РЭС) типа пластин стрела прогиба  $\delta_{\rm B}$  на расстоянии  $l$  не должна превышать допустимое значение  $\delta_{\text{IOM}}$  - допустимое значение стрелы прогиба на длине  $l$  (табл. 1):  $\delta_{\rm B} < \delta_{\rm AOM} l^2 = \delta_1$ ;

для печатных плат с электрорадиоэлементами (ЭРЭ) должно выполняться условие  $\delta_B < 0$ , 003b, где b - размер стороны печатной платы, параллельно которой устанавливают элементы.

Если условия вибропрочности не выполняются, то необходимо изменить конструкцию РЭС, увеличив жесткость несущих элементов, либо применить амортизаторы.

Анализ результатов расчета ударопрочности сводится к следующему:

для ЭРЭ ударное ускорение  $a_{\gamma}$  должно быть меньше допустимых ускорений  $a_{v,non}$ , определяемых из технических условий  $a_v < a_{v \text{ non}}$ ;

для элементов РЭС типа пластин максимальное относительное перемещение  $z_{\text{max}} < \delta_{\text{Aon}} l^2$  ( $\delta_{\text{Aon}}$  определяют из  $ra6J.1);$ 

 $\overline{4}$ 

#### Допустимые значения стрелы прогиба,  $\delta_{\texttt{A}}$ , мм фольгированных материалов

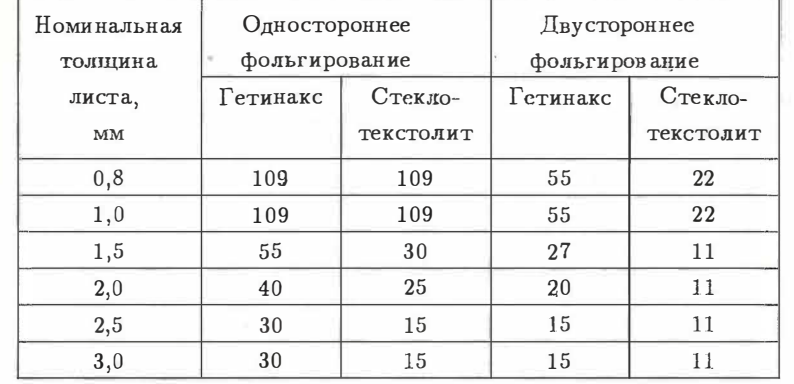

для печатных плат с элементами  $z_{\text{max}} < 0,003b$ , где  $b$  размер стороны печатной платы, нараллельно которой устанавливаются элементы;

для амортизированных систем  $z_{\text{max}} < z_{\text{CB}}$ , где  $z_{\text{CB}}$  - свободный ход амортизатора.

#### 1.3. Исходные данные

Исходные данные для расчета собственной частоты колебаний балки:

 $l$  - длина пролета балки (из сборочного чертежа), м;

 $E$  - модуль упругости балки (табл. 2), Па;

 $I$  – момент инерции балки (из расчета),  $M^4$ ;

 $m'$  - приведенная погонная масса (из расчета), кг/м;

 $Z_5$  - код закрепления балки (из сборочного чертежа).

Исходные данные для расчета собственной частоты колебаний платы:

 $a, b, h$  - длина большей, меньшей стороны платы, толщина платы (из сборочного чертежа), м;

 $E$  – модуль упругости платы (см. табл. 2), Па;

 $\overline{5}$ 

#### Таблица 2

Характеристики материалов, применяемых в РЭС

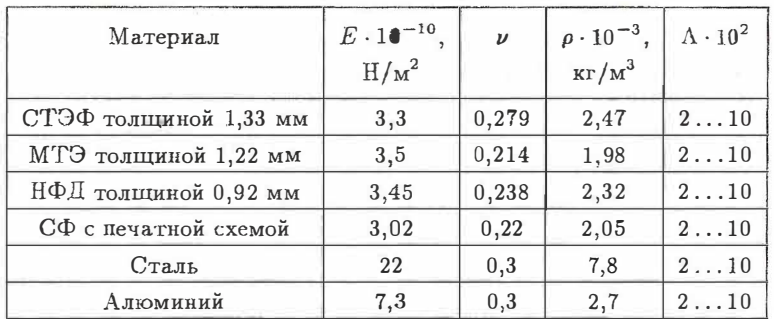

 $\nu$  - коэффициент Пуассона (см. табл. 2);

 $KZ_1, KZ_2, KZ_3, KZ_4$  - коды закрепления сторон платы (из сборочного чертежа);

 $m_i$  – масса *i*-го ЭРЭ, установленного на плате (из сборочного чертежа, ГОСТа, ОСТа, ТУ на ЭРЭ), кг;

 $x_i, y_i$  - координаты расположения ЭРЭ на плате (из сборочного чертежа), м;

 $M_1$  - масса платы с элементами, учитываемыми как распределенная масса (на основании ТЗ и сборочного чертежа), кг.

Исходные данные для расчета виброперемещения основания платы:

 $f_{\rm H}$  - минимальная частота внешнего воздействия (из  $T3$ ,  $\Gamma$ <sub>II</sub>;

 $f_{\rm B}$  - максимальная частота внешнего воздействия (из  $T3$ ),  $\Gamma$ II;

 $\Delta_f$  – требуемый при расчете шаг изменения частоты (из  $T3$ ),  $\Gamma$ <sub>II</sub>;

 $P_4$  - вид возбуждения: силовое или кинематическое (из  $T3);$ 

 $n_0$  – амплитуда возмущающего виброускорения (из ТЗ).

Исходные данные для расчета максимального виброускорения и максимального прогиба платы:

 $\epsilon$  – показатель затухания,  $0 \leq \epsilon \leq 1$ ;

 $x, y$  - координаты точки, в которой требуется провести расчет виброускорения и виброперемещения (из ТЗ и сборочного чертежа), м;

 $P_4$  - вид возбуждения: силовое или кинематическое (из  $T3$ ).

Исходные данные для расчета на ударные возлействия:

Р5 - форма ударного импульса: прямоугольная или полусинусоидальная (из ТЗ);

 $\tau$  - длительность ударного импульса (из ТЗ), с;

 $H_{\rm Y}$  – амплитуда ускорения ударного импульса (из ТЗ), g.

#### 1.4. Теоретическая часть

Целью расчета является определение действующих на элементы изделия перегрузок при действии вибрации и ударов, а также максимальных перемещений. При необходимости производится выбор и расчет системы амортизации.

### 1.4.1. Расчет на действие вибрации

Исходные данные. Периодическая вибрация характеризуется спектром, т.е. суммой гармонических составляющих (рис. 1, где  $f_i$  и  $a_{0i}$  - частота и виброускорение *i*-й гармоники). Коэффициент виброперегрузки  $n_{\text{B}i}$ , амплитуды виброускорения  $a_{0i}$  и виброперемещения  $\xi_{0i}$  связаны между собой соотношениями

$$
n_{\text{B}i} = \frac{G_{0i}}{g} = \frac{4\pi^2 f_1^2 \xi_{0i}}{g}.
$$

1. Определение частоты собственных колебаний отдельных конструкционных элементов РЭС.

 $6\phantom{1}6$ 

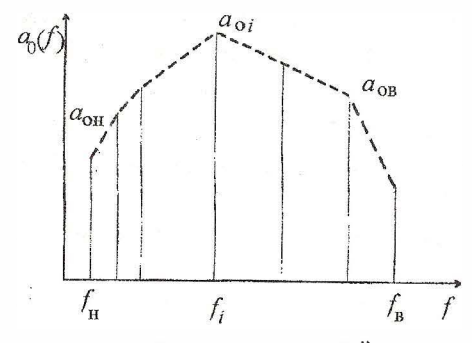

Рис. 1. Зависимость виброускорения *i-й* гармоники ао от частоты f

Частоту собственных колебаний равномерно нагруженной пластины при действии синусоидальной вибрации определяют по формуле

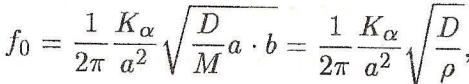

 $K_{\alpha}$  – коэффициент, зависящий от способа закрепления сторон пластины, соотношения сторон и номера гармоники (выбирают по табл. 3);  $M$  - масса пластины с элементами; а и b длина и ширина пластины;  $D$  - цилиндрическая жесткость,  $D = E \cdot h^3/12(1-\nu^2)$  (здесь  $E$  – модуль упругости;  $h$  – толщина пластины;  $\nu = 0, 25...0, 3 -$ коэффициент Пуассона); где  $\rho = \frac{M}{\epsilon_0 I}$  - поверхностная масса платы.

Если прогиб и угол поворота на краю пластины равны нулю, то край считают жестко защемленным. Если прогиб и изгибающий момент равны нулю, то край - опертый, и, если изгибающий момент и перерезывающая сила равны нулю, то край - свободный. Для пластины, закрепленной в четырех точках:

$$
f_0 = \frac{\pi}{2a^2} \left( 1 + \frac{a^2}{b^2} \right) \sqrt{\frac{D}{M}} a \cdot b,
$$

где  $b$  - короткая сторона платы.

Таблица 3 Значения коэффициента К

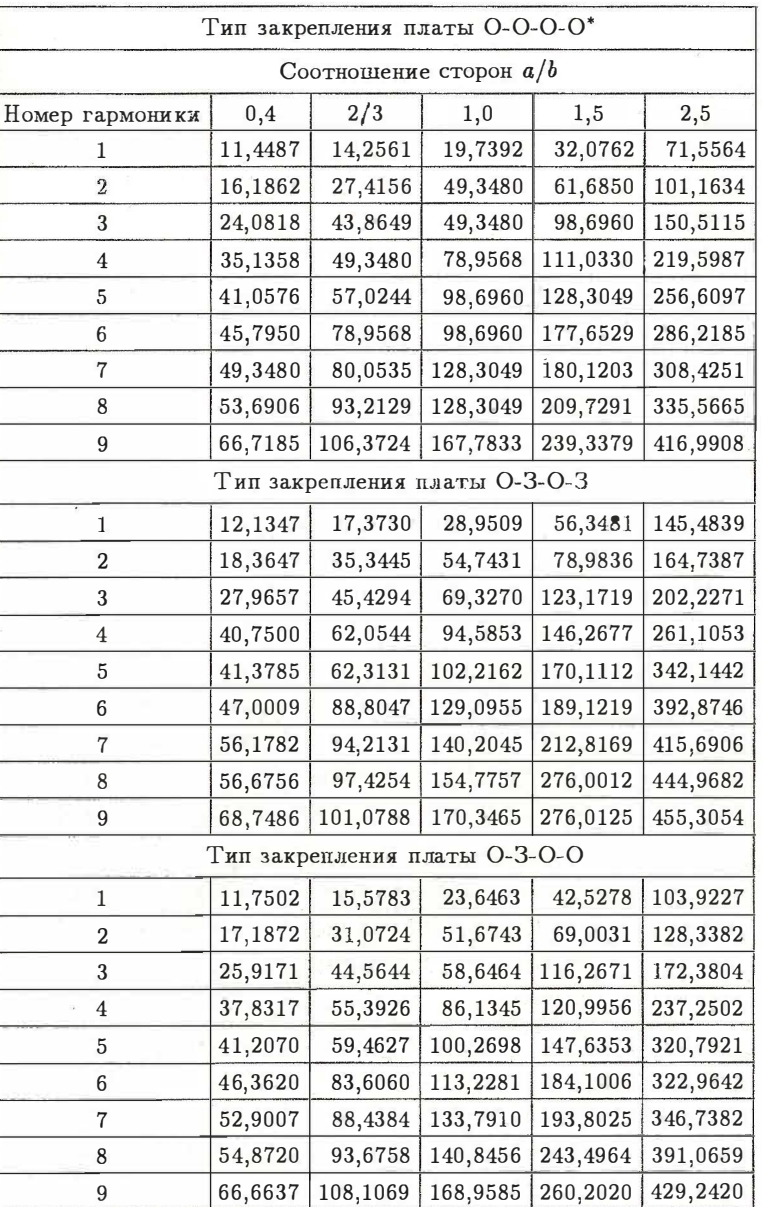

Окончание табл. 3

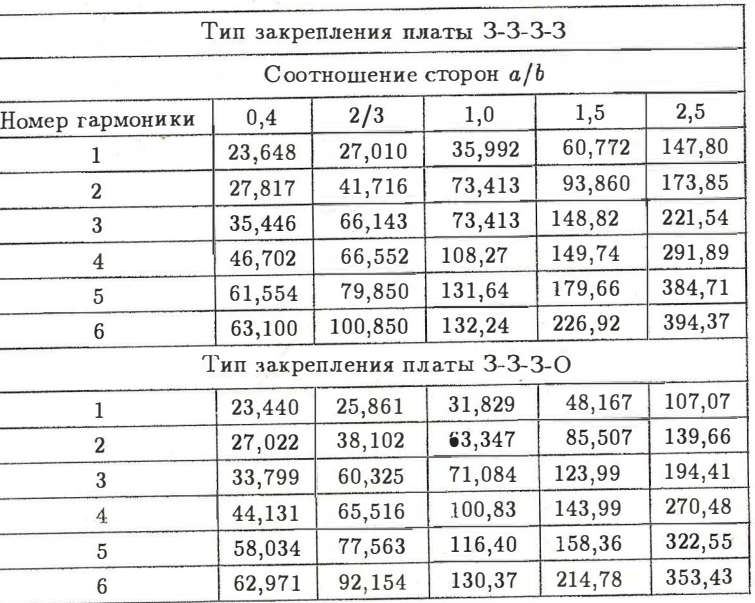

\* Приняты следующие обозначения закрепления сторон:<br>О – опертая, З – защемленная, С – свободная.

Частоту собственных колебаний балочных конструкций определяют по следующей общей формуле:

$$
f_0 = \frac{\varphi}{l^2} \sqrt{\frac{EI}{m'}}
$$

где  $\varphi$  - коэффициент, зависящий от способа закрепления (рис. 2, табл. 4);  $l$  - длина пролета балки;  $I$  - момент инерции;  $m'$  - приведенная погонная масса

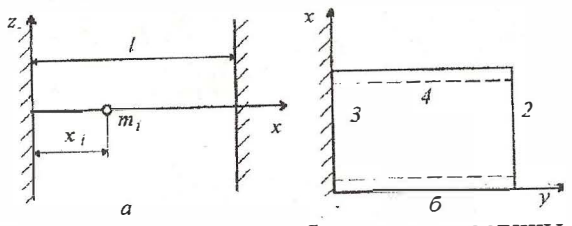

Рис. 2. Схема закрепления балки а и пластины б:  $1 - 4$  - виды закрепления (см. табл. 4)

### Продолжение табл. 3

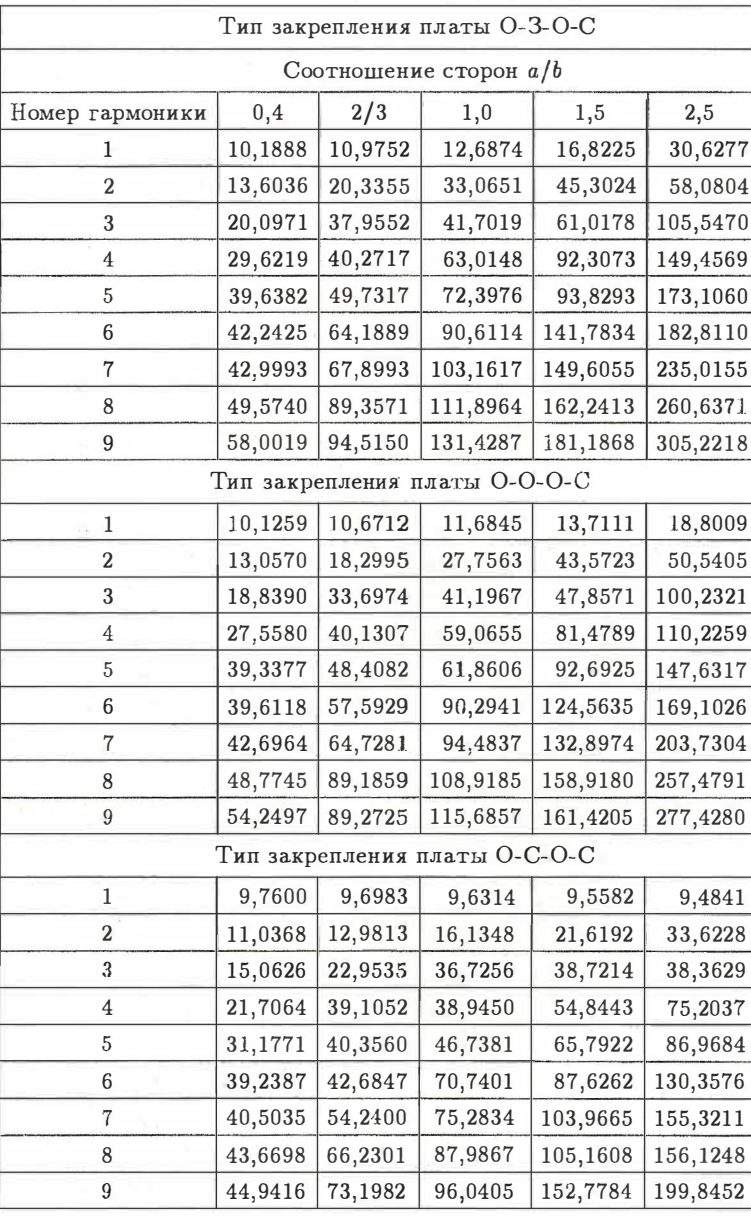

 $10\,$ 

Таблица 4 Зависимость коэт фициента  $\varphi$  от способа закрепления

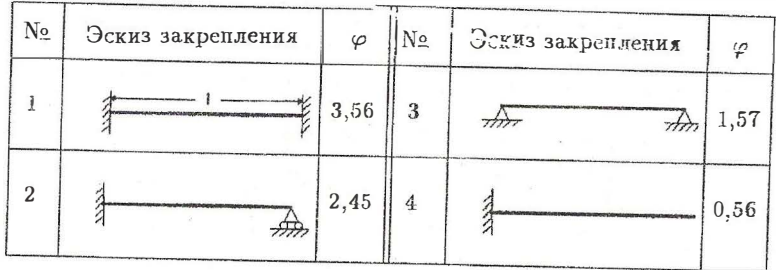

$$
m' = m'_0 + \frac{1}{l} \sum_{i=1}^n K_i m_i
$$

здесь  $m'_0$  – равномерно распределенная погонная масса;<br> $m_i - i$ -я сосредоточенная масса;  $n$  – число сосредоточенных масс на балке;  $K_i$  – коэффициент приведения сосредоточенной массы  $m_i$  к равномерно распределенной (рис. 3).

Частоты собственных колебаний РЭС на амортизаторах определяют по следующим формулам:

в условиях полной симметрии системы амортизации (рис. 4, а):

$$
f_{01} = \frac{1}{2\pi} \sqrt{\sum_{i=1}^{N} \frac{K_{xi}}{m}}; \ \ f_{02} = \frac{1}{2\pi} \sqrt{\sum_{i=1}^{N} \frac{K_{yi}}{m}}; \ \ f_{03} = \frac{1}{2\pi} \sqrt{\sum_{i=1}^{N} \frac{K_{zi}}{m}};
$$

$$
f_{04} = \frac{1}{2\pi} \sqrt{\sum_{i=1}^{N} \frac{K_{zi} y_i^2 + K_{yi} z_i^2}{I_x}}; \ f_{05} = \frac{1}{2\pi} \sqrt{\sum_{i=1}^{N} \frac{K_{xi} z_i^2 + K_{zi} x_i^2}{I_y}};
$$

$$
f_{06} = \frac{1}{2\pi} \sqrt{\sum_{i=1}^{N} \frac{K_{xi} y_i^2 + K_{yi} x_i^2}{I_z}};
$$

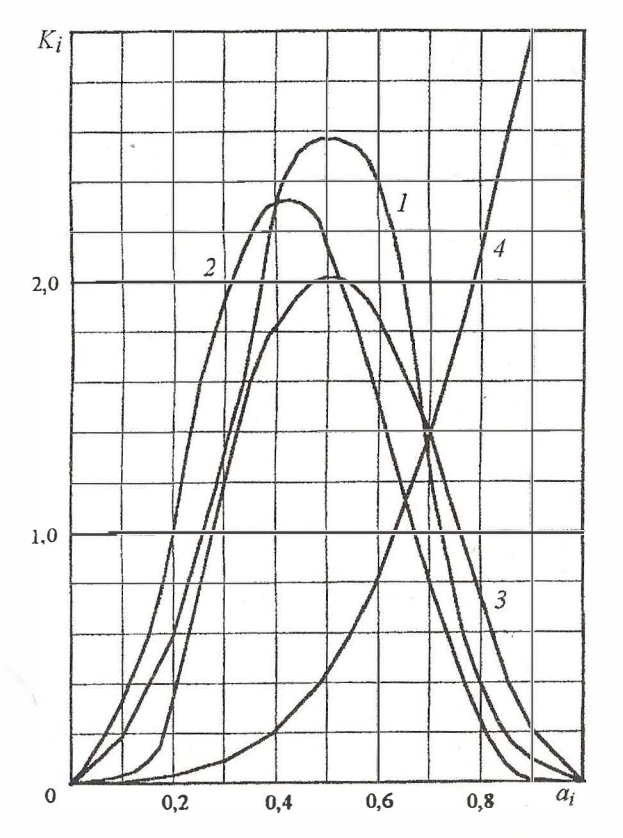

Рис. 3. Значение коэффициента  $K_i$  в зависимости от относительной абсциссы сосредоточенной массы  $a_i = x_i/l$  и вида закрепления (1-4 - виды закрепления, см. табл. 4)

для системы амортизации, симметричной относительно двух вертикальных плоскостей  $x0z$  и  $y0z$ , (рис. 4, 6):

$$
f_{03} = \frac{1}{2\pi} \sqrt{\sum_{i=1}^{N} \frac{K_{zi}}{m}}; \ \ f_{06} = \frac{1}{2\pi} \sqrt{\sum_{i=1}^{N} \frac{K_{xi} y_i^2 + K_{yi} x_i^2}{I_z}};
$$

12

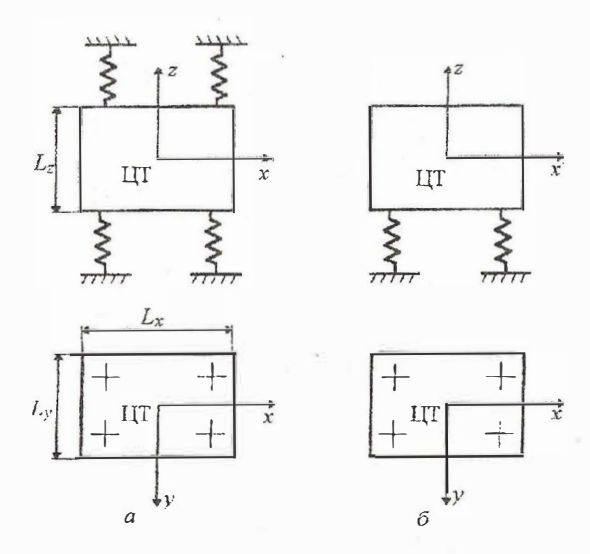

Рис. 4. Системы амортизации блоков РЭС: а-в условиях полной системы амортизации; б-для системы амортизации, симметричной относительно двух вертикальных плоскостей (ЦТ - центр тяжести)

$$
f_{07, 08} = \frac{1}{2\pi} \sqrt{\frac{1}{2} \left( \sum_{i=1}^{N} \frac{K_{xi}}{m} + \sum_{i=1}^{N} \frac{K_{zi}x_i^2 + K_{xi}z_i^2}{I_y} \right)} \pm \frac{1}{\sqrt{\sum_{i=1}^{N} \frac{K_{xi}}{m} - \sum_{i=1}^{N} \frac{K_{zi}x_i^2 + K_{xi}z_i^2}{I_y} + 4\sum_{i=1}^{N} \frac{K_{xi}z_i^2}{mI_y}}};
$$
  

$$
f_{09, 010} = \frac{1}{2\pi} \sqrt{\frac{1}{2} \left( \sum_{i=1}^{N} \frac{K_{yi}}{m} + \sum_{i=1}^{N} \frac{K_{yi}z_i^2 + K_{zi}y_i^2}{I} \right)} \pm \frac{1}{2\pi} \sqrt{\frac{1}{2} \left( \sum_{i=1}^{N} \frac{K_{yi}}{m} + \sum_{i=1}^{N} \frac{K_{yi}z_i^2 + K_{zi}y_i^2}{I} \right)} \pm \frac{1}{2\pi} \sqrt{\frac{1}{2} \left( \sum_{i=1}^{N} \frac{K_{yi}}{m} + \sum_{i=1}^{N} \frac{K_{yi}z_i^2 + K_{zi}y_i^2}{I} \right)} \pm \frac{1}{2\pi} \sqrt{\frac{1}{2} \left( \sum_{i=1}^{N} \frac{K_{yi}}{m} + \sum_{i=1}^{N} \frac{K_{yi}z_i^2 + K_{zi}y_i^2}{I} \right) + \frac{1}{2\pi} \sqrt{\frac{1}{2} \left( \sum_{i=1}^{N} \frac{K_{yi}}{m} + \sum_{i=1}^{N} \frac{K_{zi}z_i^2 + K_{zi}z_i^2}{I} \right) + \frac{1}{2\pi} \sqrt{\frac{1}{2} \left( \sum_{i=1}^{N} \frac{K_{yi}}{m} + \sum_{i=1}^{N} \frac{K_{yi}}{m}z_i^2 + K_{zi}z_i^2 \right) + \frac{1}{2\pi} \sqrt{\frac{1}{2} \left( \sum_{i=1}^{N} \frac{K_{yi}}{m} + \sum_{i=1}^{N} \frac{K_{yi}}{m}z_i^2 + K_{zi}z_i^2 \right)
$$

$$
\pm \sqrt{\sum_{i=1}^{N} \frac{K_{yi}}{m} - \sum_{i=1}^{N} \frac{K_{yi}z_i^2 + K_{zi}y_i^2}{I_x} + 4\sum_{i=1}^{N} \frac{K_{yi}z_i^2}{mI_x}},
$$

где  $f_{01}$ ,  $f_{02}$ ,  $f_{03}$  - частоты собственных линейных колебаний вдоль осей 0x, 0y, 0z;  $f_{04}$ ,  $f_{05}$ ,  $f_{06}$  - частоты собственных крутильных колебаний вдоль осей 0х, 0у, 0г;  $f_{07}$ ,  $f_{08}$  - частоты собственных сложных колебаний в плоскости  $x0z$ ;  $f_{09}$ ,  $f_{01}$ в - частоты собственных сложных колебаний в плоскости  $y0z$ ; m - масса блока;  $K_{xi}$ ;  $K_{yi}$ ,  $K_{zi}$  - коэффициенты жесткости *i*-го амортизатора вдоль осей 0x, 0y, 0z;  $x_i$ ,  $y_i$ ,  $z_i$  координаты *i*-го амортизатора;  $L_x$ ,  $L_y$ ,  $L_z$  - размеры блока прямоугольной формы.  $I_x$ ,  $I_y$ ,  $I_z$  - осевые моменты инерции для блока с равномерно распределенной массой по объему,

$$
I_x = \frac{1}{2}m(L_z^2 + L_y^2), I_y = \frac{1}{2}m(L_z^2 + L_x^2), I_z = \frac{1}{2}m(L_x^2 + L_y^2).
$$

2. Определение коэффициента динамичности.

Для механической системы с одной степенью свободы коэффициенты динамичности рассчитывают по следующим формулам:

для силового возбуждения (рис. 5, а):

$$
K_{\text{RMH}} = \theta \varphi = \frac{S_{\text{B}}}{z_{\text{CT}}} = \frac{1}{\sqrt{(1 - \eta^2) + \varepsilon^2 \eta^2}},
$$

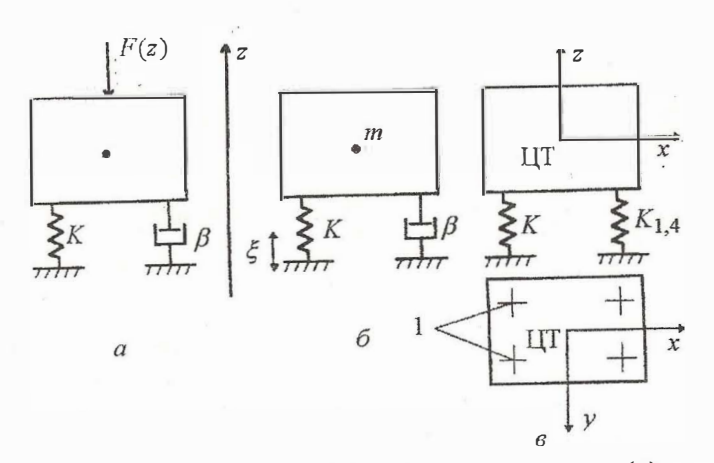

Рис. 5. Схемы силового (а), кинематического (б) возбуждения блока и рациональной амортизации блока (в)

15

 $S_B$  -- амплитуда вынужденных колебаний;  $z_{CT}$  - статическое смещение системы под действием силы  $F_0$ ;  $z_{\text{cr}} = F_0/k$ ; (здесь  $F_0$  - амплитуда возбуждающей силы  $F(t)$ ;  $k$  - жесткость системы);  $\eta = f/f_0$  - коэффициент расстройки; (здесь  $f$  частота возбуждения;  $f_0$  - частота собственных колебаний системы);  $\varepsilon$  - показатель затухания.

для кинематического возбуждения (рис. 5, б):

$$
K_{\text{JWH}} = \mu = \frac{S_{\text{B}}}{\xi_0} = \frac{\sqrt{1\varepsilon^2 \eta^2}}{\sqrt{(1 - \eta^2) + \varepsilon^2 \eta^2}},
$$

где  $\xi_0$  - амплитуда виброперемещения основания.

Показатель затухания  $\varepsilon$ , коэффициент затухания  $\delta$ , декремент затухания А (см. табл. 2) и коэффициент вязкого трения  $\beta$  связаны между собой следующими формулами:

$$
\varepsilon=\frac{\Lambda}{\pi};\ \ \Lambda=\frac{\pi\beta}{\sqrt{km}};\ \ \delta=\frac{\beta}{2m}.
$$

Коэффициент динамичности рассчитывают во всем диапазоне частот вибрации; его значения могут быть nредставлены в виде таблицы или графика (рис. 6).

При кинематическом возбуждении пластины за счет гармонического колебания ее закрепленных краев с амплитудой виброперемещения  $S_0$  коэффициент передачи по ускорению будет являться функцией координат; он может быть определен по формуле

$$
\gamma(x,y) = \frac{a_{\rm B}(x,y)}{a_0} = 1 + \sum_{i,\,f=1}^{\infty} \frac{K_{ij}(x,y)n_{if}^2}{1 - n_{if}^2 + j\epsilon_{if}n_{if}},\qquad(1)
$$

где  $a_{\rm B}(x, y)$  - амплитуда виброускорения точки пластины с координатами  $x, y; a_0 = \omega^2 S_0$  - амплитуда виброускорения краев пластины;  $K_{if}(x, y)$  - коэффициент формы колебаний;  $n_{if}$  - коэффициент расстройки относительно частоты собственных колебаний  $if$ -й пространственной формы;  $e_{if}$  - показатель затухания  $if$ -й формы колебаний.

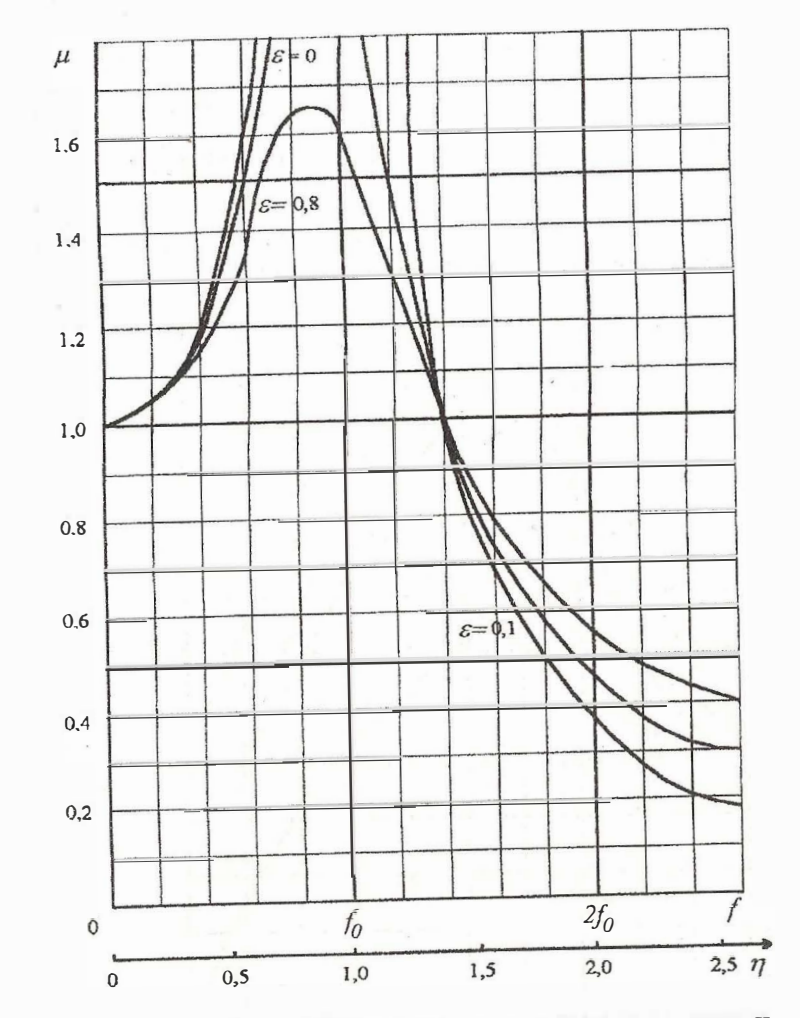

Рис. 6. Значение коэффициента динамичности  $\mu$  в зависимости от частоты вибрации  $f_0$ 

Так как коэффициент расстройки высших типов упругих волн  $K_1(\xi)$  для реальных конструкций плат в РЭС значительно меньше единицы, можно ограничиться лишь основным типом колебаний. В этом случае формула (1) упрошается:

$$
\gamma(x, y) = |\dot{\gamma}(x, y)| = \frac{\sqrt{\left(1 + \left[K_1(x)K_1(y) - 1\right]\eta_{11}^2\right)^2 + \varepsilon_{11}^2\eta_{11}^2}}{\sqrt{(1 - \eta_{11}^2)^2 + \varepsilon_{11}^2\eta_{11}^2}}.
$$

Значения коэффициента  $K_1(\xi)$  для различных условий закрепления углов пластины приведены на рис. 7.

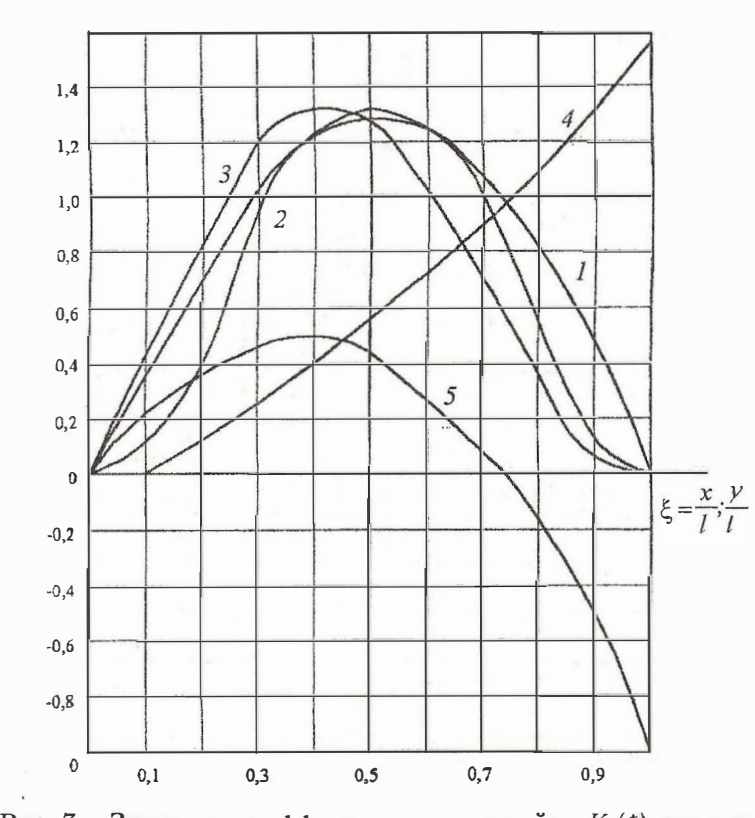

Рис. 7. Значение коэффициента расстройки  $K_i(\xi)$  для различных условий закрепления краев пластины:  $1 -$  ОО; 2 - 33; 3 - ОЗ; 4 - ЗС; 5 - ОС (О - опертый край; 3 защемленный край; С - свободный край)

3. Определение виброускорения и виброперемещения элементов РЭС.

Для механической системы с одной степенью свободы амплитуды виброускорения  $a_{\rm B}$  и виброперемещения  $S_{\rm B}$  рассчитывают по следующим формулам: при силовом возбуждении

$$
a_{\mathbf{B}}(f) = n_{\mathbf{B}}(f)\theta(f)g;
$$
  

$$
S_{\mathbf{B}}(f) = \frac{n_{\mathbf{B}}(f)\theta(f)g}{4\pi^2f_0^2};
$$

при кинематическом возбуждении

$$
a_{\rm B}(f)=4\pi^2f_0^2\xi_0(f)\mu(f)=a_0(f)\mu(f);
$$

$$
S_{\mathbf{B}}(f)=\xi_0(f)\mu(f),
$$

где  $\xi_0(f) = \frac{a_0(f)}{4\pi^2 f_0^2}$  – амплитуда виброперемещения основания.

Лля пластины:

при силовом возбуждении

$$
a_{\rm B}(x, y, f) = \frac{n_{\rm B}(f)K_1(x)K_1(y)g}{\sqrt{(1-\eta^2)^2 + \varepsilon^2 \eta^2}};
$$
  

$$
S_{\rm B}(x, y, f) = \frac{n_{\rm B}(f)K_1(x)K_1(y)g}{4\pi^2 f_0^2 \sqrt{(1-\eta^2)^2 + \varepsilon^2 \eta^2}}
$$

при кинематическом возбуждении

 $a_{\rm B}(x, y, f) = 4\pi^2 f_0^2 \xi_0(f) \gamma(x, y, f) = a(f) \gamma(x, y, f);$  $S_{\rm B}(x, y, f) = \xi_0(f)\gamma(x, y, f).$ 

Результаты расчета удобно представить в виде таблицы или графика. Для пластины необходимо рассчитывать максимальное виброускорение на поверхности.

4. Определение максимального прогиба пластины относительно ее краев.

При силовом возбуждении

$$
\delta_{\rm B}=S_{\rm B}(x,\,y,\,f)_{\rm max}.
$$

При кинематическом возбуждении

$$
\delta_{\mathbf{B}}=|S_{\mathbf{B}}(x, y, f)-\xi_0(f)|_{\max}.
$$

5. Определение выполнения условия вибропрочности. Вибропрочность оценивают по следующим критериям:

для радиоэлементов (микросхемы, транзисторы, резисторы и т.д.) амплитуда виброускорения должна быть меньше допустимых ускорений  $a_{\text{non}}$ , т.е.  $a_{\text{Bmax}} < a_{\text{non}}$ ; значения а<sub>лоп</sub> определяют в процессе анализа элементной базы;

для элементов РЭС типа пластин стрела прогиба на расстоянии  $l$  не должна превышать значения  $\delta_1$ , вычисляемого по формуле  $\delta_1 = \delta_{\text{non}} l^2$ , где  $\delta_{\text{non}}$  - допустимая стрела ирогиба на длине 1 м (для фольгированных стеклотекстолита и гетинакса определяют по табл. 1), т.е.  $\delta_{\rm B} < \delta_{\rm AOH} l^2$ ;

для печатных плат с радиоэлементами должно выполняться условие  $\delta_B < 0$ , 003b, где  $b$  - размер стороны печатной платы, параллельно которой установлены элементы.

Если условия вибропрочности не выполняются, то необходимо изменить конструкцию РЭС, увеличив жесткость несущих элементов. Радикальным способом обеспечения вибропрочности является применение схемы рациональной амортизации (рис.  $5, 6$ ).

## 1.4.2. Расчет на действие удара

Ударные воздействия характеризуются формой и параметрами ударного импульса (рис. 8). Максимальное воздействие на механическую систему оказывает импульс прямоугольной формы.

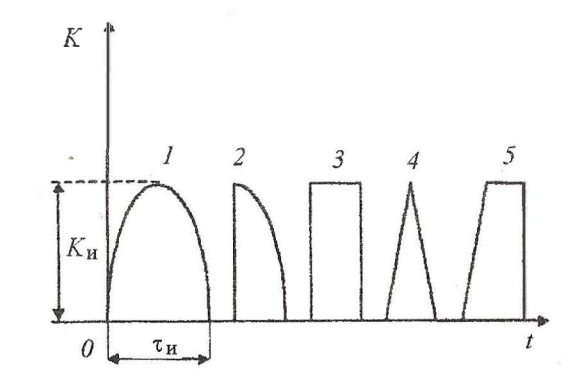

Рис. 8. Характерные формы ударного импульса и его 

1. Определение условной частоты ударного импульса:

$$
\omega = \frac{\pi}{\tau_{\tt M}},
$$

где  $\tau_{\mathbf{M}}$  - длительность ударного импульса.

2. Определение коэффициента передачи при ударе: для прямоугольного импульса

$$
K_{\mathbf{y}}=2\sin\frac{\pi}{2\nu};
$$

для полусинусоидального импульса

$$
K_{\rm y}=\frac{2\nu}{\nu^2-1}\cos\frac{\pi}{2\nu},
$$

где  $\nu$  - коэффициент расстройки,  $\nu = \omega/2\pi f_0$  (здесь  $f_0$  - частота собственных колебаний механической системы).

3. Расчет ударного ускорения:  $a_v = H_v K_v$ , где  $H_v - \text{am}$ плитуда ускорения ударного импульса.

4. Определение максимального относительного перемешения:

для полусинусоидального импульса

$$
Z_{\text{max}} = \frac{2H_{\text{y}}}{2\pi f_0} \frac{\nu}{\nu^2 - 1} \cos \frac{\pi}{2\nu};
$$

для прямоугольного импульса

$$
Z_{\text{max}} = \frac{2H_y}{2\pi f_0} \sin \frac{\pi}{2\nu}.
$$

5. Проверка выполнения условий ударопрочности по следующим критериям:

для радиоэлементов ударное ускорение должно быть меньше допустимого, т.е.  $a_v < a_{v, \text{non}}$ , где  $a_{v, \text{non}}$  определяют из анализа элементной базы;

для элементов РЭС типа пластин должно выполняться условие

$$
Z_{\text{max}} < \delta_{\text{non}} l^2,
$$

где  $\delta_{\text{IOD}}$  определяют из табл. 1;

для печатных плат с радиоэлементами

$$
Z_{\max} < 0,003b,
$$

где  $b$  – размер стороны печатной платы, параллельно которой установлены радиоэлементы;

для амортизированных систем

$$
Z_{\rm max} < Z_{\rm CB}
$$

где  $Z_{CB}$  - свободный ход амортизатора.

Частным случаем ударного воздействия является удар при падении прибора. Действующую при этом перегрузку определяют следующим образом: находят относительную скорость соударения

$$
V_0 = V_{\mathbf{y}} + V_{\text{or}},
$$

где  $V_{\mathbf{v}} = \sqrt{2gH}$  - скорость прибора в момент соударения (здесь  $H$  – высота падения прибора);  $V_{\text{OT}} = V_{\text{v}} K_{\text{B}}$  – скорость отскока; (здесь  $K_{\rm B}$  – коэффициент восстановления скорости – (см. табл. 5);

определяют действующее на прибор ускорение.

Таблица 5

Значение коэффициента восстановления скорости от материала соударяющихся тел

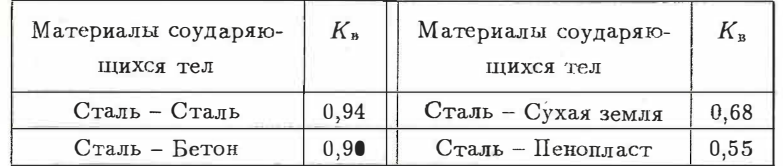

Условие прочности проверяют по ударному ускорению (см. п. 5).

## 1.4.3. Расчет платы, нагруженной

сосредоточенными массами

### (электрорадиоэлементами)

По методам расчета собственных частот платы с элементами можно условно разделить на три группы:

1. Печатные платы с легкими навесными элементами (бескорпусные интегральные схемы, ЭРЭ в виде ЧИПов, МОП и КМОП кристаллы), равномерно распределенные по всей поверхности платы.

2. Печатные платы, на которых размещен радиоэлемент с массой, значительно превышающей массы остальных ЭРЭ (например, трансформаторы, реле, транзисторы).

3. Печатные платы, произвольно нагруженные радиоэлементами с различными массами.

Для плат первой группы массой ЭРЭ можно пренебречь или включить ее в массу пластины и затем рассчитывать спектр ее собственных частот как для ненагруженной пластины.

При расчете собственных частот плат второй группы крупный радиоэлемент принимают за элемент с сосредоточенной массой с координатами  $y_1$  и  $y_2$ :

$$
F_{n1n2} = f_{n1n2} \left( 1 + \frac{4m_s}{m_*} \left( \sin \frac{\pi n_1 y_1}{a} \right)^2 \left( \sin \frac{\pi n_2 y_2}{b} \right)^2 \right)^{-\frac{1}{2}},
$$

где  $f_{n1n2}$  - спектр собственных частот соответствующей ненагруженной платы;  $m_s$  - масса радиоэлемента;  $m_*$  - сумма масс ЭРЭ и платы,  $m_{n,aqmb} = dabb$  (здесь  $d$  – удельная плотность материала платы;  $a, b$  - размеры печатной платы в плане;  $h$  – толщина платы);  $y_1, y_2$  – координаты ЭРЭ;  $n_1$ ,  $n_2$  - волновые числа.

При расчете спектра собственных частот ячеек, относящихся к третьей группе, каждый ЭРЭ, установленный на плате, считают сосредоточенной массой  $m_s$  с координатами  $y_1, y_2$ . Формула расчета:

$$
F_{n1n2} = f_{n1n2} \left( 1 + \sum_{s=1}^{N} \frac{4m_s}{m_*} \left( \sin \frac{\pi n_1 y_1}{a} \right)^2 \left( \sin \frac{\pi n_2 y_2}{b} \right)^2 \right)^{\frac{1}{2}}.
$$

Порядок расчета собственных частот плат с ЭРЭ следующий:

1. Используя методику, описанную выше, рассчитать частоту свободной (ненагруженной ЭРЭ) платы.

2. Определить по ТУ массы ЭРЭ.

3. Определить по КД координаты каждого элемента относительно начала координат.

4. Определить по формуле частоту платы с радиоэлементами.

Структурная схема алгоритма расчета конструкций РЭС и электронных вычислительных средств (ЭВС) представлена в приложении.

## 2. ИНСТРУКЦИЯ ПО ЭКСПЛУАТАЦИИ ПРОГРАММЫ

## 2.1. Расчет пластины

1. Выбрать пункт меню «Расчет».

2. В ноявившемся подменю выбрать пункт «Пласти- $Ha$ .

3. В появившемся окне «Расчет пластины» ввести исходные данные.

3.1. Переключатель «Вид нагрузки» установить в одно из двух положений:

равномерно распределенная;

сосредоточенная масса.

3.2. Переключатель «Вид возбуждения» установить в одно из двух положений:

кинематическое;

силовое.

3.3. Переключатель «Форма ударного импульса» установить в одно из двух положений:

прямоугольная;

полусинусоидальная.

3.4. Ввод значений переменных, необходимых для расчетов, осуществить в строке ввода. Для получения справки о переменной и ее размерности необходимо подвести указатель мыши к строке ввода данной переменной - через несколько секунд появится строка подсказки.

3.5. С помощью бегунка «Способ закрепления» установить способ закрепления пластины.

3.6. Если переключатель «Вид Нагрузки» установлен в положение «равномерно распределенная», то активизируется кнопка «Добавление элемента». При нажатии этой кнопки появится окно для ввода координат установки и сосредоточенной массы.

3.7. После нажатия кнопки «Расчет» в окне «Результаты расчета» появятся результаты расчетов. Если введены не все исходные данные, то появится сообщение об этом и расчет проводиться не будет.

3.8. После нажатия кнопки «Закрыть» появится диалоговое окно с вопросом, хотите JIИ вы сохранить результаты расчета в файле. При нажатии кнопки �Да� появится стандартное диалоговое окно сохранения файла.

#### 2.2. Расчет балки

1. Выбрать пункт меню «Расчет».

2. В появившемся подменю выбрать пункт «Балка».

3. В появившемся окне «Расчет балки» ввести исходные данные.

яе данные.<br>3.1. Переключатель «Форма ударного импульса» установить в одно из двух положений:

прямоугольная;

полусинусоидалыrая.

3.2. Ввод значений переменных, необходимых для расчетов, осуществляется в строке ввода. Для получения справки о переменной и ее размерности необходимо подвести указатель мыши к строке ввода данной переменной, и через несколько секунд появится строка подсказки.

3.3. После нажатия кнопки «Расчет» в окне «Результаты расчета» появятся результаты расчетов. Если введены не все исходные данные, то появится сообщение об этом и расчет проводиться не будет.

3.4. После нажатия кнопки «Закрыть» появится диалоговое окно с вопросом, хотите ли вы сохранить результаты расчета в файле. При нажатии кнопки «Да» появится стандартное диалоговое окно сохранения файла.

#### 2.3. Окончание работы с программой

1. Выбрать пункт меню «Файл».

2. В появившемся подменю выбрать пункт «Выход».

# 3. ТЕСТОВЫЕ ПРИМЕРЫ Тестовый пример № 1

Рассчитать собственные частоты иенагруженной платы из стеклотекстолита толщиной 1 мм в рамке по контуру. Размеры платы 60 х 60 мм.

Исходные данные:

$$
a = 6 \text{ cm};
$$
  
\n
$$
b = 6 \text{ cm};
$$
  
\n
$$
a/b = 1;
$$
  
\n
$$
E = 3 \cdot 10^{5} \text{ kT/cm}^{2};
$$
  
\n
$$
h = 0, 1 \text{ cm};
$$
  
\n
$$
\mu = 0, 25;
$$
  
\n
$$
d = 2, 3 \cdot 10^{-6} \text{ kT} \cdot \text{c}^{2}/\text{cm}^{4}.
$$

Расчет:

$$
\rho = hd = 0, 1 \cdot 2, 3 \cdot 10^{-6} = 2, 3 \cdot 10^{-7} \text{ Kr} \cdot \frac{c^2}{\text{cm}^3};
$$
  
\n
$$
D = \frac{Eh^3}{12(1 - \mu^2)} = \frac{3 \cdot 10^5(0, 1)^3}{12(1 - 0, 25^2)} = 26, 7;
$$
  
\n
$$
f_i = \frac{\lambda_i}{72\pi a^2} \sqrt{\frac{D}{\rho}} = \frac{\lambda_1}{72\pi} \sqrt{\frac{26, 7 \cdot 10^7}{2, 3}} = 47, 6\lambda_i;
$$
  
\n
$$
\lambda_1 = 19, f_1 = 19 \cdot 47, 6 = 904 \text{ T} \text{u};
$$
  
\n
$$
\lambda_2 = 45, f_2 = 45 \cdot 47, 6 = 2142 \text{ T} \text{u};
$$
  
\n
$$
\lambda_4 = 59, f_4 = 59 \cdot 47, 6 = 2808, 4 \text{ T} \text{u};
$$
  
\n
$$
\lambda_5 = 90, f_5 = 90 \cdot 47, 6 = 4284 \text{ T} \text{u};
$$
  
\n
$$
\lambda_6 = 100, f_6 = 100 \cdot 47, 6 = 4760 \text{ T} \text{u}.
$$

## Тестовый пример № 2

Рассчитать собственную частоту платы нагруженной, как показано на рис. 9, радиоэлементами. Исходные данные - см. тестовый пример № 1.

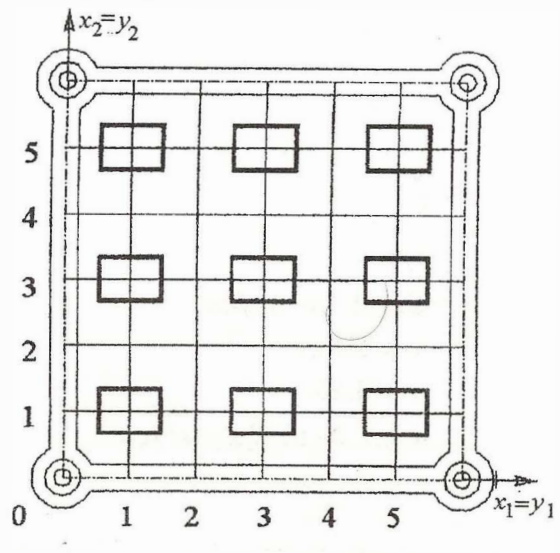

Рис. 9. На плате установлено девять микросхем с планарными выходами (масса одной микросхемы 0,3 г)

Расчет:

$$
m_s = \frac{0, 3 \cdot 10^{-3}}{980} = 3,06 \cdot 10^{-7} \text{ r} \cdot \frac{c^2}{\text{cm}};
$$
  
\n
$$
m_* = 0, 1 \cdot 6 \cdot 6 \cdot 2, 3 \cdot 10^{-6} = 8,3 \cdot 10^{-6};
$$
  
\n
$$
\frac{4m_s}{m_*} = \frac{4 \cdot 3,06 \cdot 10^{-7}}{8,3 \cdot 10^{-6}} = 0,147;
$$
  
\n
$$
\sum_{N=1} 0,147 \left(\sin \frac{\pi \cdot 1 \cdot 1}{6}\right)^2 \left(\sin \frac{\pi \cdot 1 \cdot 1}{6}\right)^2 = 9,2 \cdot 10^{-3};
$$
  
\n
$$
\sum_{N=2} 0,147 \left(\sin \frac{\pi \cdot 1 \cdot 3}{6}\right)^2 \left(\sin \frac{\pi \cdot 1 \cdot 1}{6}\right)^2 = 3,7 \cdot 10^{-2};
$$

$$
\sum_{N=3} 0,147 \left(\sin \frac{\pi \cdot 1 \cdot 5}{6}\right)^2 \left(\sin \frac{\pi \cdot 1 \cdot 1}{6}\right)^2 = 9,2 \cdot 10^{-3};
$$
\n
$$
\sum_{N=4} 0,147 \left(\sin \frac{\pi \cdot 1 \cdot 1}{6}\right)^2 \left(\sin \frac{\pi \cdot 1 \cdot 3}{6}\right)^2 = 3,7 \cdot 10^{-2};
$$
\n
$$
\sum_{N=5} 0,147 \left(\sin \frac{\pi \cdot 1 \cdot 3}{6}\right)^2 \left(\sin \frac{\pi \cdot 1 \cdot 3}{6}\right)^2 = 0,147;
$$
\n
$$
\sum_{N=6} 0,147 \left(\sin \frac{\pi \cdot 1 \cdot 5}{6}\right)^2 \left(\sin \frac{\pi \cdot 1 \cdot 3}{6}\right)^2 = 3,7 \cdot 10^{-2};
$$
\n
$$
\sum_{N=7} 0,147 \left(\sin \frac{\pi \cdot 1 \cdot 1}{6}\right)^2 \left(\sin \frac{\pi \cdot 1 \cdot 5}{6}\right)^2 = 9,2 \cdot 10^{-3};
$$
\n
$$
\sum_{N=8} 0,147 \left(\sin \frac{\pi \cdot 1 \cdot 3}{6}\right)^2 \left(\sin \frac{\pi \cdot 1 \cdot 5}{6}\right)^2 = 3,7 \cdot 10^{-2};
$$
\n
$$
\sum_{N=8} 0,147 \left(\sin \frac{\pi \cdot 1 \cdot 5}{6}\right)^2 \left(\sin \frac{\pi \cdot 1 \cdot 5}{6}\right)^2 = 9,2 \cdot 10^{-3};
$$
\n
$$
F = 940 \left(1 + 9,2 \cdot 10^{-3} + 3,7 \cdot 10^{-2} + 9,2 \cdot 10^{-3} + 3,7 \cdot 10^{-2} + 9,2 \cdot 10^{-3} + 9,2 \cdot 10^{-3} + 9,2 \cdot 10^{-3}\right)^{-1/2} = 817 \text{ Tu}.
$$

 $28\,$ 

## Приложение

Структурная схема алгоритма расчета конструкций РЭС и ЭВС на механические воздействия

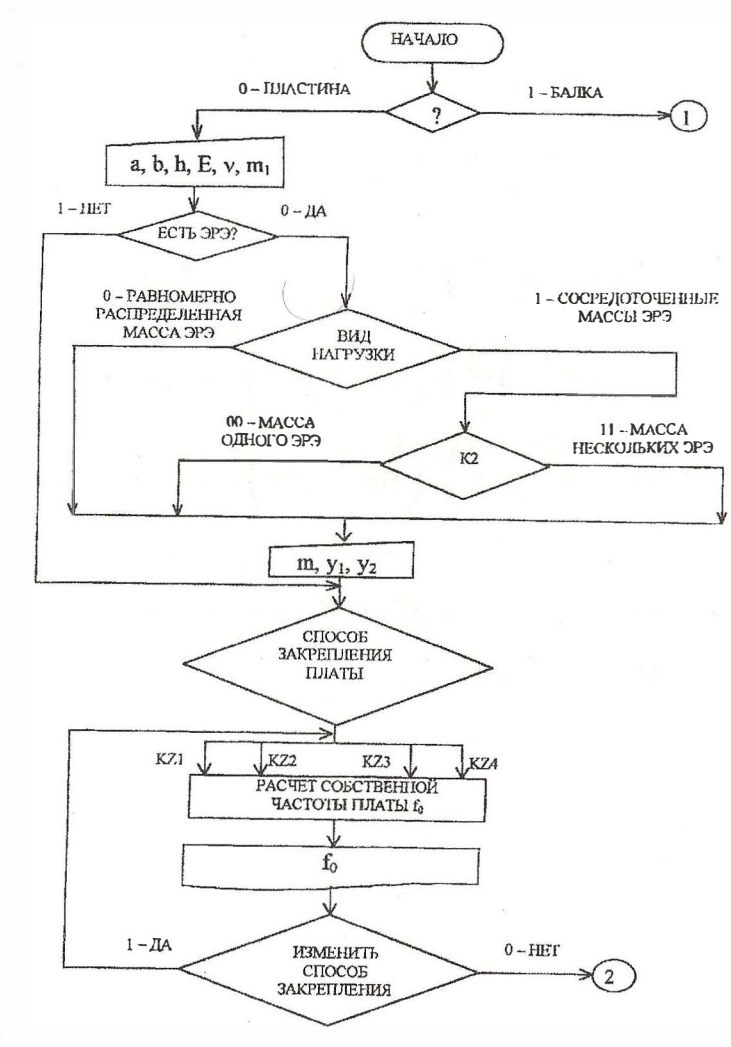

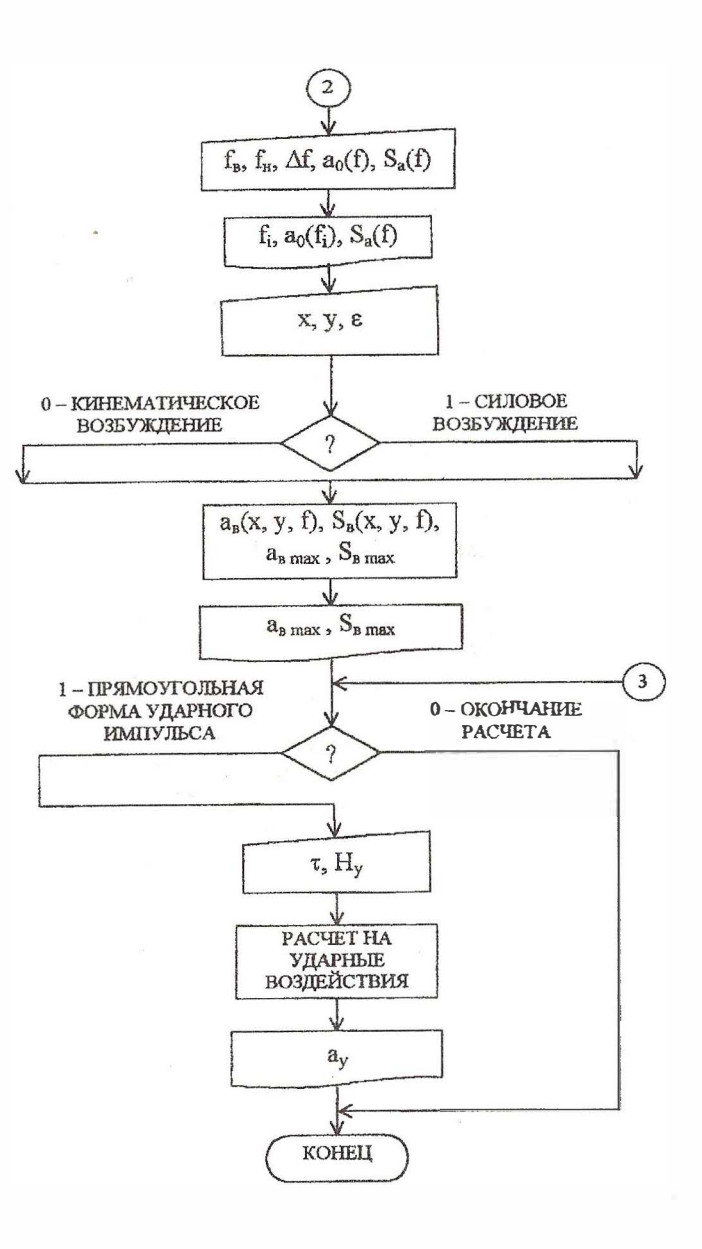

 $\bullet$ 

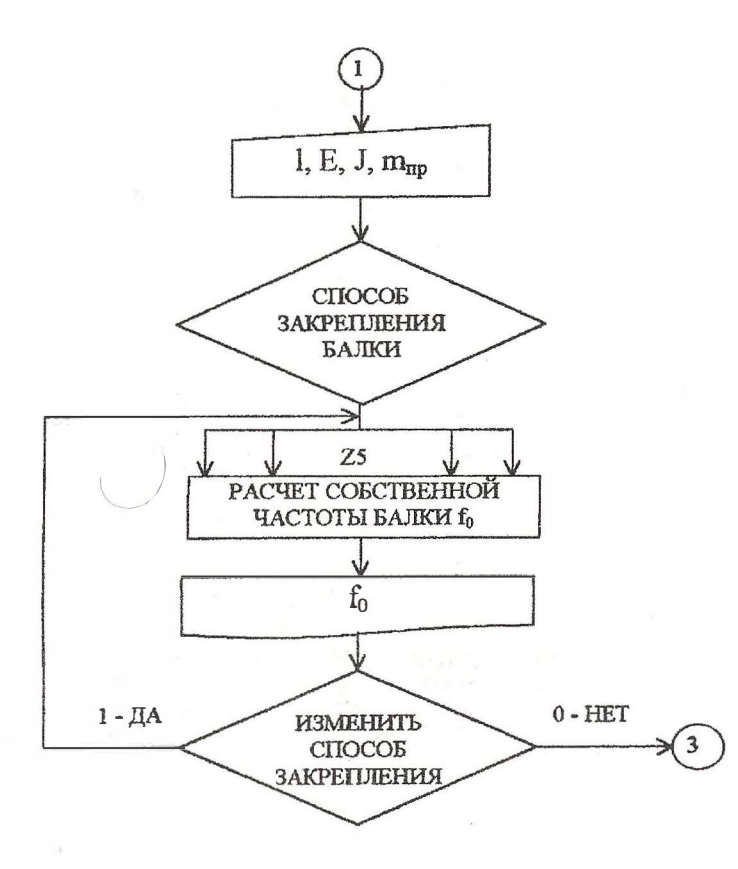

## СПИСОК РЕКОМЕНДУЕМОЙ ЛИТЕРАТУРЫ

- 1. Чеканов А.Н. Расчеты конструкций ЭВС и РЭС на механические воздействия. - М.: МВТУ им. Н.Э. Баумана, 1980.
- 2. Чеканов А.Н., Камышная Э.Н. Вероятностные расчеты в САПР несущих конструкций ЭВС и РЭС. - М.: МВТУ им. Н.Э. Баумана, 1986.
- 3. The free vibration of rectangular plates // Journal of Sound and Vibration. 1973. No 31 (3). P. 257-293.

## ОГЛАВЛЕНИЕ

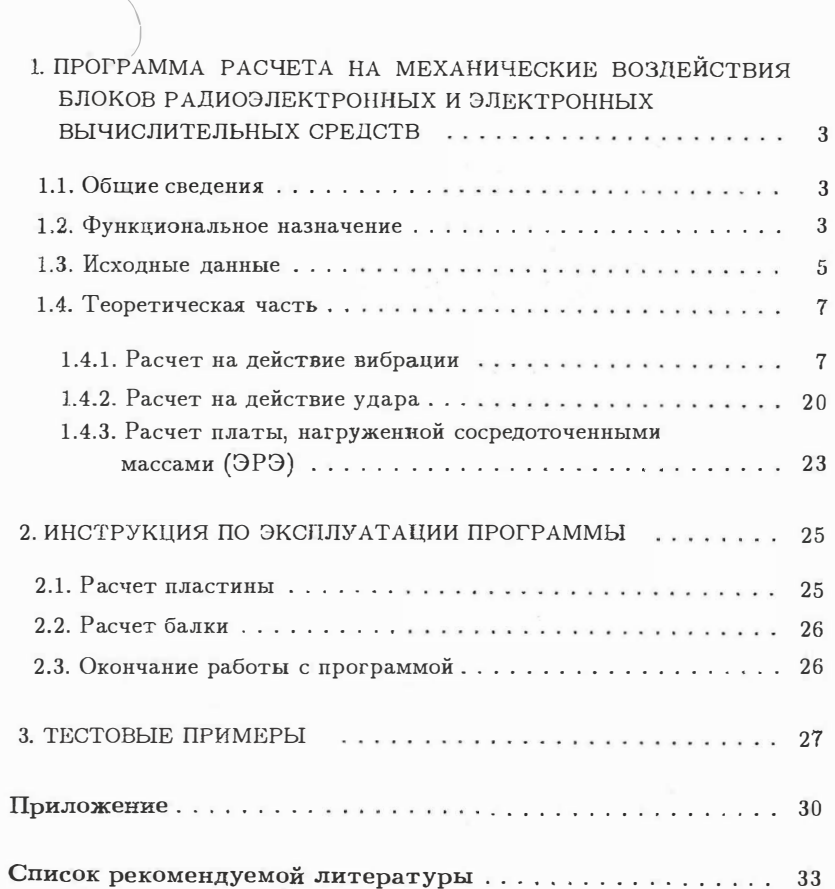

Редакция заказной литературы Эмилия Николаевна Камышная Виктор Васильевич Маркелов Елена Викентьевна Резчикова Владимир Анатольевич Соловьев

Программное обеспечение конструкторских расчетов радиоэлектронных и электронных вычислительных средств

Часть 5

Заведующая редакцией Н.Г. Ковалевская Редактор Е.К. Коше.лева Корректор М.А. Василевская

Изд. лиц. № 020523 от 25.04.97 г. Подписано в печать 22.04.99. Формат  $60x84/16$ . Бумага тип.  $N<sub>2</sub>$  2. Печ. л. 2,25. Уел. печ. л. 2,09. Уч.-изд. л. 2,03. Тираж 100 экз. Изд. № 27. Заказ № 28

> Издательство МГТУ им. Н.Э. Баумана. 107005, Москва, 2-я Бауманская, 5.